# TOOVIC 巴士281的服務時間表和線路圖

## ■ 281 南寮(忠三街口) Nanliao(Zhong 3rd St. Entrance) [下載應用程式](https://moovitapp.com/index/api/onelink/3986059930?pid=Web_SEO_Lines-PDF&c=Footer_Button&is_retargeting=true&af_inactivity_window=30&af_click_lookback=7d&af_reengagement_window=7d&GACP=v%3D2%26tid%3DG-27FWN98RX2%26cid%3DGACP_PARAM_CLIENT_ID%26en%3Dinstall%26ep.category%3Doffline%26ep.additional_data%3DGACP_PARAM_USER_AGENT%26ep.page_language%3Dzh-tw%26ep.property%3DSEO%26ep.seo_type%3DLines%26ep.country_name%3D%25E5%258F%25B0%25E7%2581%25A3%26ep.metro_name%3D%25E5%258F%25B0%25E5%258C%2597&af_sub4=SEO_other&af_sub8=%2Findex%2Fzh-tw%2Fline-pdf-_New__Taipei___%25E5%258F%25B0%25E5%258C%2597%25E6%2596%25B0%25E5%258C%2597-3843-2369760-50560044&af_sub9=View&af_sub1=3843&af_sub7=3843&deep_link_sub1=3843&af_sub5=Control-Lines-1716985160&deep_link_value=moovit%3A%2F%2Fline%3Fpartner_id%3Dseo%26lgi%3D50560044%26add_fav%3D1&af_dp=moovit%3A%2F%2Fline%3Fpartner_id%3Dseo%26lgi%3D50560044%26add_fav%3D1&af_ad=SEO_other_281_%E5%8D%97%E5%AF%AE(%E5%BF%A0%E4%B8%89%E8%A1%97%E5%8F%A3)%20Nanliao(Zhong%203rd%20St.%20Entrance)_%E5%8F%B0%E5%8C%97_View&deep_link_sub2=SEO_other_281_%E5%8D%97%E5%AF%AE(%E5%BF%A0%E4%B8%89%E8%A1%97%E5%8F%A3)%20Nanliao(Zhong%203rd%20St.%20Entrance)_%E5%8F%B0%E5%8C%97_View)

巴士281((南寮(忠三街口) Nanliao(Zhong 3rd St. Entrance)))共有2條行車路線。工作日的服務時間為: (1) 南寮(忠三街口) Nanliao(Zhong 3rd St. Entrance): 05:20 - 21:59(2) 捷運台北101/世貿站(市府) Mrt Taipei 101 / World Trade Center Sta. (City Hall Rd.): 05:20 - 21:59

使用Moovit找到巴士281離你最近的站點,以及巴士281下班車的到站時間。

#### 方向**:** 南寮**(**忠三街口**) Nanliao(Zhong 3rd St. Entrance)**

32 站 [查看服務時間表](https://moovitapp.com/_new__taipei___%E5%8F%B0%E5%8C%97%E6%96%B0%E5%8C%97-3843/lines/281/50560044/5837395/zh-tw?ref=2&poiType=line&customerId=4908&af_sub8=%2Findex%2Fzh-tw%2Fline-pdf-_New__Taipei___%25E5%258F%25B0%25E5%258C%2597%25E6%2596%25B0%25E5%258C%2597-3843-2369760-50560044&utm_source=line_pdf&utm_medium=organic&utm_term=%E5%8D%97%E5%AF%AE(%E5%BF%A0%E4%B8%89%E8%A1%97%E5%8F%A3)%20Nanliao(Zhong%203rd%20St.%20Entrance))

市政府(市府) Taipei City Hall(City Hall Rd.)

捷運市政府站 Mrt Taipei City Hall Sta.

市立工農 Songshan High School Of Agriculture And Industry

捷運永春站(忠孝) Mrt Yongchun Sta. (Zhongxiao)

捷運永春站(松山) Yongchun Li (Songshan)

雙永國小 Shuangyong Elementary School

永吉松山路口 Yongji And Songshan Intersection

松山車站(松山) Songshan Rail Sta. (Songshan)

五分埔商圈(中坡北) Wufenpu Shopping Circle(Zhongpo N. Rd)

捷運後山埤站(永吉) Mrt Houshanpi Sta. (Yongji)

聯合醫院忠孝院區 Tcuh, Zhongxiao Branch

國華新村 Guohua New Village

陸軍後勤指揮部 Army Logistics Command

捷運昆陽站 Mrt Kunyang

南港高中 Nangang High School

土地公廟 Tudigong Temple

東明里/臺北流行音樂中心 Dongming Village / Taipei Music Center

南港輪胎 Nangang Tire

台肥新村 Taifei New Village

#### 巴士**281**的服務時間表

往南寮(忠三街口) Nanliao(Zhong 3rd St. Entrance)方 向的時間表

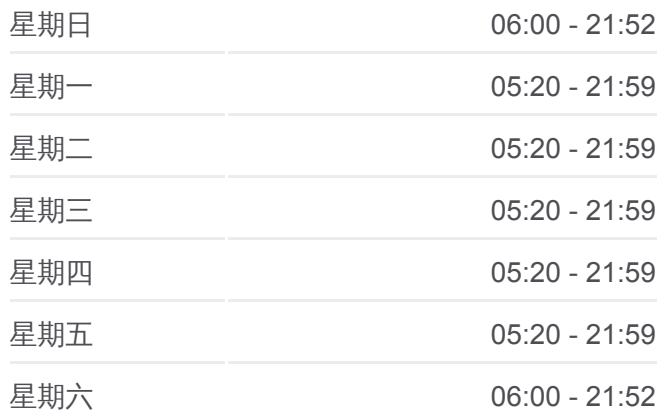

#### 巴士**281**的資訊

方向**:** 南寮(忠三街口) Nanliao(Zhong 3rd St. Entrance) 站點數量**:** 32 行車時間**:** 30 分 途經車站**:**

南港行政中心 Nangang Dist. Admin. Center

南港高工(南港路) Nangang Vocational High School (Nangang Rd.)

南港軟體園區南站 Nangang Software Park S.

南港軟體園區北站 Nangang Software Park N.

捷運東湖站(南湖高中) Mrt Donghu Sta. (Nanhu High School)

五分社區 Wufen Community

東湖國小 Donghu Elementary School

東湖社區 Donghu Community

康樂街 Kangle St.

東湖國中 Donghu Junior High School

五分埤 Wufenpi

康湖隧道口(白馬山莊) Kanghu Tunnel Entrance(Baima Shanzhuang)

南寮(忠三街口) Nanliao(Zhong 3rd St. Entrance)

### 方向**:** 捷運台北**101/**世貿站**(**市府**) Mrt Taipei 101 / World Trade Center Sta. (City Hall Rd.)**

37 站 [查看服務時間表](https://moovitapp.com/_new__taipei___%E5%8F%B0%E5%8C%97%E6%96%B0%E5%8C%97-3843/lines/281/50560044/5541310/zh-tw?ref=2&poiType=line&customerId=4908&af_sub8=%2Findex%2Fzh-tw%2Fline-pdf-_New__Taipei___%25E5%258F%25B0%25E5%258C%2597%25E6%2596%25B0%25E5%258C%2597-3843-2369760-50560044&utm_source=line_pdf&utm_medium=organic&utm_term=%E5%8D%97%E5%AF%AE(%E5%BF%A0%E4%B8%89%E8%A1%97%E5%8F%A3)%20Nanliao(Zhong%203rd%20St.%20Entrance))

南寮(忠三街口) Nanliao(Zhong 3rd St. Entrance)

康湖隧道口(白馬山莊) Kanghu Tunnel(White Horse Villa)

五分埤 Wufenpi

東湖國中 Donghu Junior High School

康樂街 Kangle St.

東湖社區 Donghu Community

東湖國小 Donghu Elementary School

五分社區 Wufen Community

捷運東湖站(南湖高中) Mrt Donghu Sta. (Nanhu High School)

南港軟體園區北站 Nangang Software Park N.

南港軟體園區南站 Nangang Software Park S.

南港 Nangang

南港高工(南港路) Nangang Vocational High

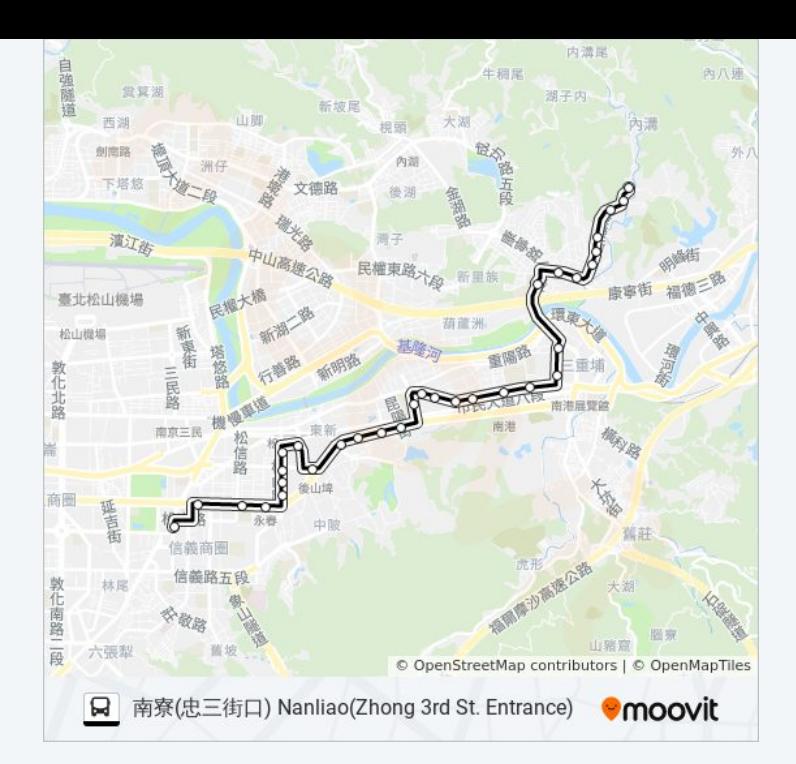

#### 巴士**281**的服務時間表

往捷運台北101/世貿站(市府) Mrt Taipei 101 / World Trade Center Sta. (City Hall Rd.)方向的時間表

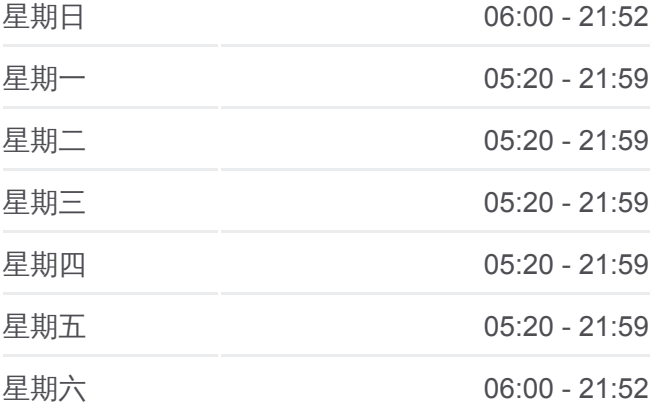

#### 巴士**281**的資訊

方向**:** 捷運台北101/世貿站(市府) Mrt Taipei 101 / World Trade Center Sta. (City Hall Rd.) 站點數量**:** 37 行車時間**:** 32 分 途經車站**:**

School (Nangang Rd.)

南港行政中心 Nangang Dist. Admin. Center

台肥新村 Taifei New Village

南港輪胎 Nangang Tire

東明里/臺北流行音樂中心 Dongming Village / Taipei Music Center

土地公廟 Tudigong Temple

南港高中 Nangang High School

捷運昆陽站 Mrt Kunyang

陸軍後勤指揮部 Army Logistics Command

國華新村 Guohua New Village

聯合醫院忠孝院區 Tcuh, Zhongxiao Branch

捷運後山埤站(永吉) Mrt Houshanpi Sta. (Yongji)

五分埔商圈(中坡北) Zhongpo North Rd.

松山車站(松隆) Songshan Rail Sta. (Songlong)

松山車站(松山) Songshan Rail Sta. (Songshan)

永吉松山路口 Yongji And Songshan Intersection

捷運永春站(松山) Yongchun Li (Songshan)

捷運永春站(忠孝) Mrt Yongchun Sta. (Zhongxiao)

市立工農 Songshan High School Of Agriculture And Industry

消防局(松仁) City Fire Department (Songren)

興雅國中 Xingya Junior High School

信義松仁路口(松仁) Xinyi And Songren Rd. Intersection(Songren)

信義行政中心(信義) Xinyi Dist. Admin. Center(Xinyi)

捷運台北101/世貿站(信義) Mrt Taipei 101 / World Trade Center Sta. (Xinyi)

捷運台北101/世貿站(市府) Mrt Taipei 101 / World Trade Center Sta. (City Hall Rd.)

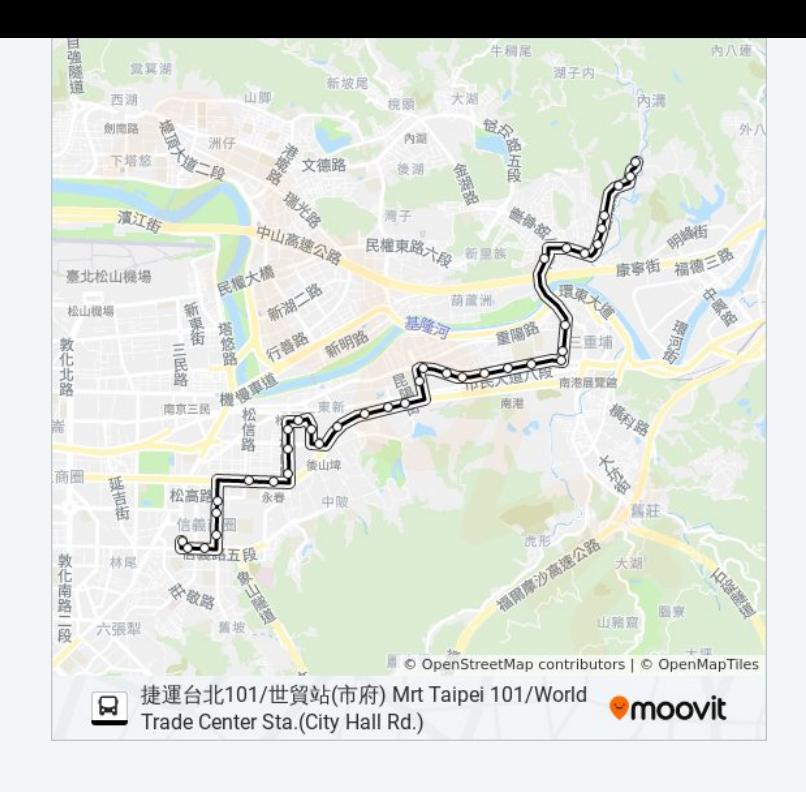

你可以在moovitapp.com下載巴士281的PDF服務時間表和線路圖。使用 Moovit [應用程式查](https://moovitapp.com/_new__taipei___%E5%8F%B0%E5%8C%97%E6%96%B0%E5%8C%97-3843/lines/281/50560044/5837395/zh-tw?ref=2&poiType=line&customerId=4908&af_sub8=%2Findex%2Fzh-tw%2Fline-pdf-_New__Taipei___%25E5%258F%25B0%25E5%258C%2597%25E6%2596%25B0%25E5%258C%2597-3843-2369760-50560044&utm_source=line_pdf&utm_medium=organic&utm_term=%E5%8D%97%E5%AF%AE(%E5%BF%A0%E4%B8%89%E8%A1%97%E5%8F%A3)%20Nanliao(Zhong%203rd%20St.%20Entrance))詢台北的巴士到站時間、列車時刻表以及公共交通出行指 南。

關於[Moovit](https://editor.moovitapp.com/web/community?campaign=line_pdf&utm_source=line_pdf&utm_medium=organic&utm_term=%E5%8D%97%E5%AF%AE(%E5%BF%A0%E4%B8%89%E8%A1%97%E5%8F%A3)%20Nanliao(Zhong%203rd%20St.%20Entrance)&lang=en) · MaaS[解決方案](https://moovit.com/maas-solutions/?utm_source=line_pdf&utm_medium=organic&utm_term=%E5%8D%97%E5%AF%AE(%E5%BF%A0%E4%B8%89%E8%A1%97%E5%8F%A3)%20Nanliao(Zhong%203rd%20St.%20Entrance)) · [城市列表](https://moovitapp.com/index/zh-tw/%E5%85%AC%E5%85%B1%E4%BA%A4%E9%80%9A-countries?utm_source=line_pdf&utm_medium=organic&utm_term=%E5%8D%97%E5%AF%AE(%E5%BF%A0%E4%B8%89%E8%A1%97%E5%8F%A3)%20Nanliao(Zhong%203rd%20St.%20Entrance)) · Moovit社群

© 2024 Moovit - 保留所有權利

查看實時到站時間

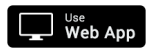

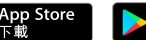

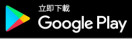

recommended to the comment of the second series of the series of the series of the series of the series of the